www.profmatiasgarcia.com.ar

**SR.2** 

# **TRABAJO PRÁCTICO N° 8**

p<br>Pogramación Estructura<sub>da</sub><br>Dinámica nación de<br>y Dinámica

Ejercicios 6

#### **Ejercicio 1**

```
Cual es el resultado del siguiente programa?
#include <stdio.h>
int main()
{
      char m[10] = "abc";
      FILE *pf = NULL;int i = 0;
      pf = fopen("datos", "w");
      for (i=0; m[i]; i++)fwrite(&m[i], sizeof(char), 1, pf);
      fclose(pf);
      return 0;
}
```
a) un fichero datos con a.

b) un fichero datos con basura porque no se puede emplear fwrite para escribir datos de

tipo char, uno a uno, en un fichero.

c) Un fichero datos con abc.

d) Un fichero datos con basura porque el primer parámetro de fwrite esta mal especificado.

#### **Ejercicio 2**

Explicar qué son stdin, stdout y stderr. Indicar cuales son los cuatro pasos principales para poder trabajar con un archivo. Explicar que es volcar un archivo (dump).

#### **Ejercicio 3**

Escribir un programa para hacer altas, bajas y modificaciones en un archivo binario que contiene registros con estos datos:

- Apellido
- Nombre
- Legajo
- Flag de activo (booleano que indica si esta activo o no)

#### **Ejercicio 4**

```
Cual es el resultado del siguiente programa?
#include <stdio.h>
int main()
{
      double m[3] = \{1, 1.5, 2\};FILE *pf = NULL;int i = 0;pf = fopen("datos", "wb");
      for (i=0; 1 < 3; i++)fwrite(&m[i], sizeof(double), 1, pf);
      fclose(pf);
}
```
a) Un fichero datos con basura porque el primer parámetro de fwrite esta mal especificado

b) 1 1.5 2

c) Un fichero datos con basura porque no se puede emplear fwrite para escribir datos tipo double, uno a uno, en un fichero.

Página 1 de 4

d) 1 1.5 2 x.x (siendo x.x un dato impredecible)

## Prof: Matías E. García

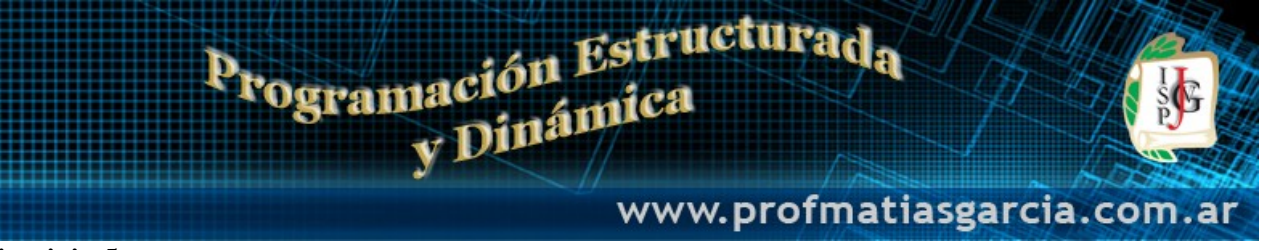

#### **Ejercicio 5**

Suponga que disponemos de un fichero en disco llamado ALUMNOS, donde cada registro se corresponde con los miembros de una estructura como la siguiente:

```
typedef struct
{
      unsigned int n matricula;
      char nombre[40];
      char calificacion[2];
}registro;
```
La calificación viene dada por dos caracteres: SS (suspenso), AP (aprobado), NT (notable), SB (sobresaliente). Realizar un programa que permita visualizar el % de los alumnos suspendidos, aprobados, notables y sobresalientes.

#### **Ejercicio 6**

Escribir un programa denominado Grez que permita buscar palabras en un fichero de texto. Como resultado se visualizara el numero de línea y el contenido de la misma para cada una de las líneas del fichero que contenga la palabra buscada.

El programa Grez, deberá contar al menos con las siguientes funciones

a) BuscarCadena para buscar una cadena de caracteres dentro de otra. El prototipo de esta función será: a. Int BuscarCadena (char \*cadena1, char \*cadena2);

b) BuscarEnFich para buscar una cadena de caracteres en un fichero de texto e imprimir el número y el contenido de la línea que contiene a la cadena. El prototipo será:

a. Void BuscarEnFich (char \*nombrefich, char \*cadena)

c) main para que utilizando las funciones anteriores permita buscar una palabra en uno o más ficheros.

#### **Ejercicio 7**

Se ingresa el nombre de un archivo de texto. La PC genera una copia del mismo con el contenido en mayúsculas.

#### **Ejercicio 8**

Se ingresa el nombre de un archivo de texto. La computadora muestra la longitud promedio de las palabras que contiene.

#### **Ejercicio 9**

Se ingresan el nombre de un archivo de texto y una palabra. La computadora indica en qué renglones aparece la palabra ingresada (considerando los renglones del archivo como numerados a partir de 1) y los muestra.

#### **Ejercicio 10**

Se ingresa el nombre de un archivo de texto que contiene un apellido por renglón. Los apellidos están en cualquier orden. La computadora indica cuál estaría primero si el archivo estuviese ordenado alfabéticamente.

#### **Ejercicio 11**

Se ingresa el nombre de un archivo de texto que contiene un número entero por renglón. La computadora muestra su promedio y los valores del máximo y el mínimo.

#### **Ejercicio 12**

Se ingresan el nombre de un archivo de texto y dos palabras. La computadora modifica el archivo, reemplazando todas las apariciones de la primera palabra por la segunda palabra.

Página 2 de 4

## Prof: Matías E. García

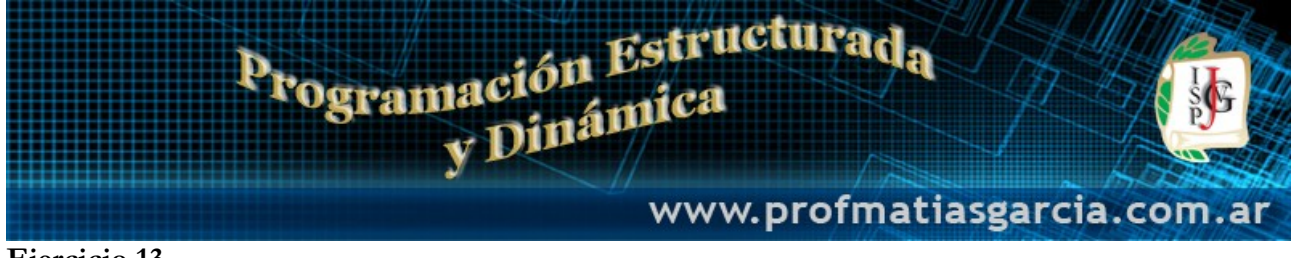

#### **Ejercicio 13**

Crear un programa que abra un fichero y escriba números enteros y otro programa calcule el valor máximo (si hay varios basta con uno de ello) y la media de todos los números contenidos en el fichero anterior:

#### **Ejercicio 14**

Escribir un programa que use dos ficheros: uno de lectura y otro de escritura. El programa leerá los caracteres de un fichero, y tras una operación de cambio de mayúsculas a minúsculas y viceversa, escogida por el usuario, los escribirá en un segundo fichero.

#### **Ejercicio 15**

Una entidad bancaria posee en un fichero la siguiente información para un conjunto de personas:

- Número de cuenta.
- Apellido Cliente
- Crédito solicitado.

El programa funcionará basándose en un menú con las siguientes operaciones:

- 1.- Añadir un crédito al archivo
- 2.- Visualizar en pantalla la información correspondiente al crédito mayor

3.- Copiará en otro fichero el conjunto de personas que hayan solicitado un crédito superior a cierta cantidad establecida por el banco (la cual deberá ser introducida por teclado).

4.- Visualizar todo el contenido de un archivo

#### **Ejercicio 16**

Se necesita construir un programa que a partir de la fórmula de un compuesto químico (supuestamente puro) y su peso en gramos obtenga la cantidad que dicho compuesto contiene de cada uno de los elementos químicos que lo forman. Para ello se escribirán dos programas:

El primero de ellos escribirá en disco la tabla periódica. Por cada elemento de la tabla periódica se guardará la siguiente información:

- Símbolo del elemento
- Nombre completo
- Peso Atómico

El número atómico de cada elemento vendrá representado por su posición en la tabla periódica.

El segundo de ellos leerá el fichero con la tabla periódica introducido con el programa anterior y presentará un menú con las siguientes opciones.

- 1. Listar tabla periódica
- 2. Mostrar elemento de la tabla periódica
- 3. Obtener la composición de un compuesto químico
- 0. Salir

La opción 1 mostrará un listado con todos los elementos de la tabla periódica, parando la ejecución cuando se llene una pantalla para permitir verlos todos.

La opción 2 pedirá el símbolo de un elemento químico, lo buscará en la tabla periódica y mostrará toda la información relativa. Es decir, su número atómico, el símbolo del mismo, su nombre completo y su peso atómico.

La opción 3 permitirá introducir la fórmula del compuesto químico. Para ello irá preguntará primero por el número de átomos constitutivos y luego por el nombre y número de átomos del elemento en el compuesto. Posteriormente, se pedirá el peso en gramos del compuesto a analizar.

Una vez calculada con la tabla periódica, a partir de las proporciones obtenidas de la

fórmula, la cantidad en gramos de cada uno de los elementos se mostrará el informe con la composición en gramos del compuesto.

Finalmente, la opción 4 permite salir del programa.

## Prof: Matías E. García

Página 3 de 4

# Programación Estructurad<sub>a</sub> nación <sup>Do</sup>ca<br>y Dinámica

www.profmatiasgarcia.com.ar

#### **Webgrafía y Licencia**

Textos tomados, corregidos y modificados de diferentes páginas de Internet, tutoriales y documentos.

 Este documento se encuentra bajo Licencia Creative Commons Attribution – NonCommercial - ShareAlike 4.0 International (CC BY-NC-SA 4.0), por la cual se permite su exhibición, distribución, copia y posibilita hacer obras derivadas a partir de la misma, siempre y cuando se cite la autoría del **Prof. Matías García** y sólo podrá distribuir la obra derivada resultante bajo una licencia idéntica a ésta.

◆ Autor:

**WANNING** 

*Matías E. García*

. Prof. & Tec. en Informática Aplicada [www.profmatiasgarcia.com.ar](http://www.profmatiasgarcia.com.ar/) info@profmatiasgarcia.com.ar

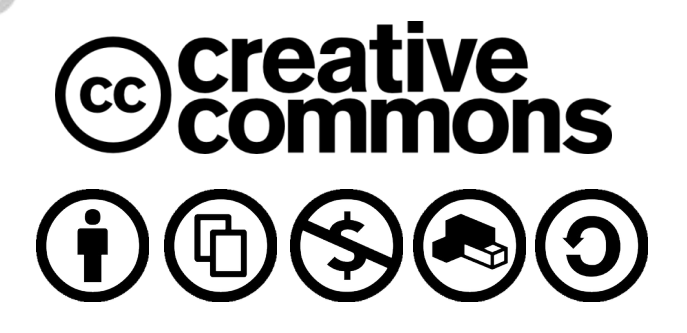

is contains

## Prof: Matías E. García

### Página 4 de 4